# **CSC148&Ramp+up& Fall&2013&**

**Orion Buske** 

(based on notes by Velian Pandeliev, Jonathan Taylor, Noah Lockwood, and software-carpentry.org)

#### **Overview**

In the next 6 hours, we'll cover the background required for CSC148.

This session is for students with programming experience who haven't necessarily taken the prerequisite, CSC108.

Please ask questions!

### **Outline&**

- Talking
- Talking
- Talking
- Lunch
- Talking
- Talking
- Talking

#### **More explicit outline**

- Variables and types
- Lists, tuples, and for loops
- Conditionals and functions
- Lunch
- Dictionaries
- While loops and modules
- Classes and objects

#### **Meet Python...**

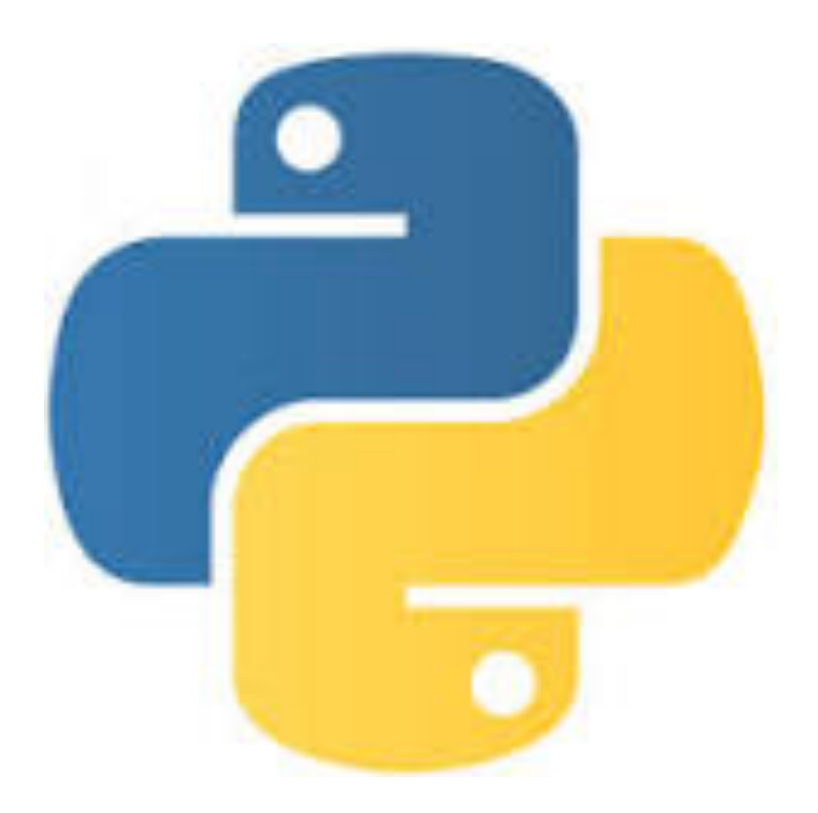

#### Let's speak some Python

- Python is interpreted (no compilation necessary)
- Whitespace matters (4 spaces for indentation)
- No end-of-line character (no semicolons!)
- No extra code needed to start (no "public static ...")
- Python has dynamic typing (all variables are void\*)

```
# Comments start with a '#' character.
```

```
# Python has dynamic typing, so: 
x = 5 # assignment statement (no type specified)
x = "jabberwocky" # re-assign x to a stringprint(x) # prints "jabberwocky"
```
### **Python programs**

- Programs are stored in .py files
- From the command line (for teh hax0rz):

#user@redwolf:~\$ python myfile.py

• Using the Wing IDE (Integrated Dev. Environment)

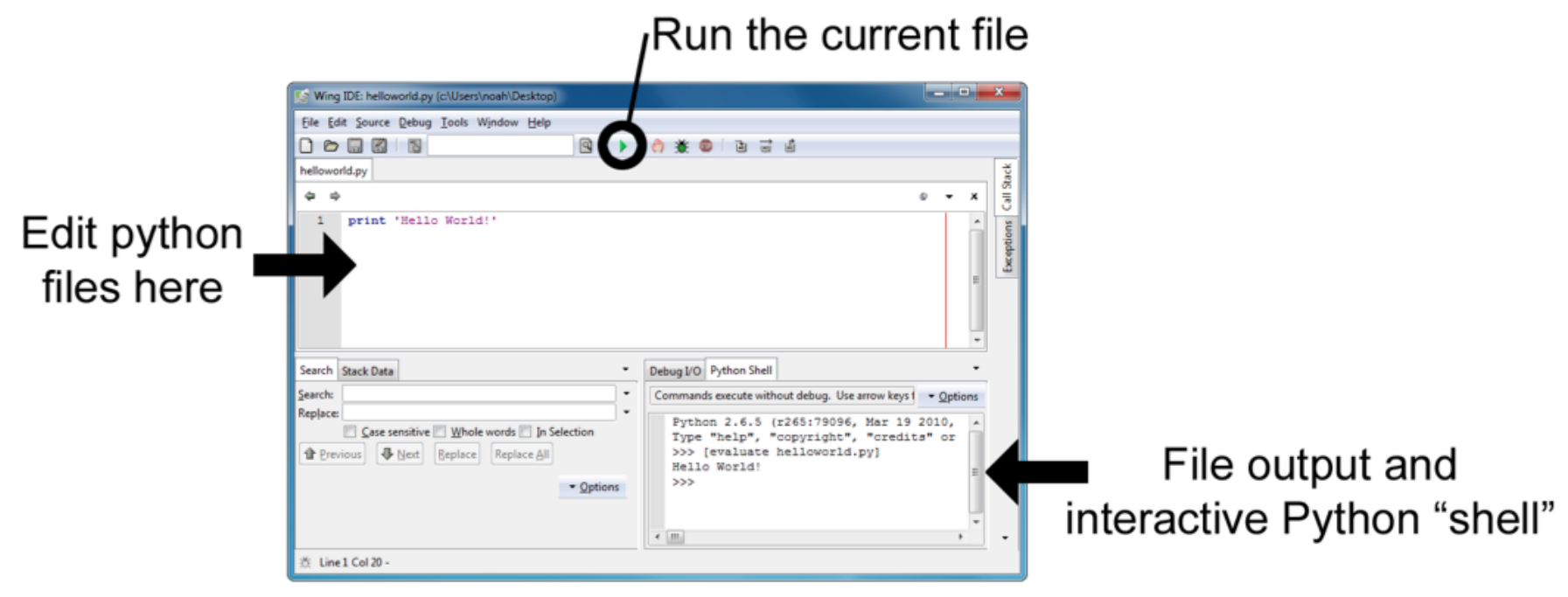

**from random import randint from math import cos**

import names from other modules

**from random import randint from math import cos**

**def my\_function(arg):** 

 **...** 

 **return answer** 

**class MyClass(object):** 

import names from other modules

define functions and classes

**... ...** 

**from random import randint from math import cos**

**def my\_function(arg):** 

 **return answer** 

**class MyClass(object):** 

 $if$  name ==  $"$  main

import names from other modules

define functions and classes

your main block goes down here!

**... ...** 

**... ...** 

**... ...** 

**from random import randint from math import cos**

**def my\_function(arg):** 

 **return answer** 

 **...** 

 **...** 

**class MyClass(object):** 

 $if$  name == " main ":

**the& main& block& mantra&**

**... ...** 

#### **Interactive Python**

• Python can also be run interactively, from the bottom-right of Wing, or by typing  $p$ ython on the command line. The result is automatically printed.

```
#user@redwolf:~$ python 
Python 3.2.3 (v3.2.3:3d0686d90f55, Apr 10 2012, 11:25:50) 
Type "help", "copyright", "credits" or "license" for more 
information.
```
>>> **42** 

42

>>> **(2 \*\* 3 - 4) / 8** 

0.5

#### **Getting help**

#### Official Python documentation: http://docs.python.org/py3k/library/

The  $he1p$  function provides usage information: >>> help(print)

The  $\text{dir}$  function shows methods, names, attributes, etc. for a given type, module, object: >>> dir(str)

#### Moar resources!

#### Last term's 108 and 148 course websites:

http://www.cdf.utoronto.ca/~csc108h/summer/ http://www.cdf.utoronto.ca/~csc148h/summer/

#### Software Carpentry (online lectures): http://software-carpentry.org/4\_0/python/

Google! http://lmgtfy.com/?q=python+add+to+list

#### Learn you speak good Python

#### Python's style guide:

http://www.python.org/dev/peps/pep-0008/

#### Google's Python style guide:

http://google-styleguide.googlecode.com/svn/ trunk/pyguide.html

#### Expert modes:

pychecker: http://pychecker.sourceforge.net/ pyflakes: https://launchpad.net/pyflakes/

## **Variables (storing data)**

Variables&refer&to&an&**object**&of&some&**type** Several basic data types:

• Integers (whole numbers):  $int$ 

 $>>$  the answer = 42

• Floating-point (decimal) numbers:  $f$ loat

>>> pi = 3.14159 >>> radius = 2.0 >>> pi \* (radius \*\* 2) 12.56636

- operators:  $*$  /  $\frac{9}{6}$  +  $**$
- "shortcut" operators:  $x = x + 1 \rightarrow x += 1$

### **More types (kinds of things)**

• Boolean (True/False) values:  $bool$ 

```
>>> passed = False 
>>> not passed 
True 
>>> 5 < 4 # comparisons return bool
False 
>>> 5 and 4 # this can bite you 
4
```
• Operators: and or not

## **More types (kinds of things)**

- None (it's Python's NULL): NoneType
	- $\gg$   $\times$  = None
	- >>> print(x)

None

- >>> x
- >>> # None is a little weird

#### **Strings&**

• Strings (basically lists of characters):  $str$ 

```
>>> welcome = "Hello, world!" 
>>> welcome[1] # index, starting with 0
' \in'
```
• Slices return sub-strings:

```
>>> welcome[1:5] # slice with [start:end] 
'ello' 
>>> welcome[:3] # start defaults to 0 
'wel' 
>>> welcome[9:] # end defaults to None (wtf?) 
'rld!' 
>>> welcome[:-1] # index/slice with negatives 
'Hello, world'
```
### **Working with strings**

• Stick strings together (concatenation):

```
>>> salutation = "Hello, " 
>> name = "Orion"
>>> salutation + name # evaluates to a new string 
'Hello, Orion'
```
• The  $l$ en function is useful:

>>> len(name) # number of characters 5

#### **Tons of useful methods**

- Here are some, look at  $help(str)$  for more:
	- $\gg$  name = "Orion"
	- >>> name.lower()

'orion'

```
>>> name.endswith('ion')
```
True

```
>>> name.startswith('orio')
```
**???? Thoughts?** 

 $\gg$  name.index('i')

2 # What did this do? Try **help(str.index)**

# **POP QUIZ!**

Write a boolean expression that evaluates to:

True if the variable response starts with the letter "q", case-insensitive, or False if it does not.

(in CS lingo, we'd say:  $True$  iff (if and only if) the variable response starts with the letter "q", case-insensitive)

# **POP QUIZ!**

#### response.lower().startswith('q')

#### A little more on strings

```
>>> name = 'Orion' 
>> name [1] = 'n'???? Thoughts?
Traceback (most recent call last): 
File "<stdin>", line 1, in <module> 
TypeError: 'str' object does not support item 
assignment
```
- Strings are **immutable**, meaning they can't be changed once created
- Empty strings are OK: >>> what i have to say = ''

### **Making strings pretty**

- String formatting  $(\text{str.format})$ :
	- $-$  http://docs.python.org/release/3.1.5/library/ string.html#formatstrings
	- $-$  { } are replaced by the arguments to format
	- $-$  Formatting parameters can be specified using : format
		- Similar to printf

```
>> n = 99
\gg where = "on the wall"
>>> '{} bottles of {}'.format(n, where) 
'99 bottles of beer on the wall'
```
## Standard input/output

- Generating output (stdout):  $print()$ 
	- Can take multiple arguments (will be joined with spaces)
- Reading keyboard input: input ()

```
\gg name = input()
 >>> name 
 'Orion' 
 >>> print("Hello " + name) 
 Hello Orion 
 >>> "Hello {}".format(name) 
'Hello Orion' # Why quotes here?
```
#### **Converting between types**

- AKA: how to sanitize user input
- Functions: int(), float(), str(), bool() >>> float('3.14') 3.14 >>> int(9 / 5)  $\#$  truncates 1  $>>$  float (3) 3.0 >>> str(3.14) '3.14' >>> '{:.4f}'.format(3.14159265358) '3.1416'

### **Converting between types**

#### • Don't do anything silly:

>>> int('fish')

Traceback (most recent call last):

File "<stdin>", line 1, in <module>

 ValueError: invalid literal for int() with base 10: 'fish'

#### • And beware:

 >>> int('3.0') Traceback (most recent call last): File "<stdin>", line 1, in <module> ValueError: invalid literal for int() with base 10: '3.0'

#### **Exercise 1: Temperature**

#### $C=(5/9)*(F-32)$

- Write a program that:
	- $-$  prompts the user for degrees in Fahrenheit
	- $-$  converts the number into Celsius
	- $-$  prints out the number in Celsius
		- to just 2 decimal places, if you dare

(You can assume the user enters a number)

#### **Exercise 1: Solution**

#### Self-check: does your code work for 98.6?

```
# Prompt the user 
print("Input temperature (F):")
```

```
# Read in the input 
fahrenheit = float(input("--> "))
```

```
# Convert to Celsius 
celsius = (5 / 9) * (fahrenheit - 32)
```

```
# Display the answer 
print("Temperature is {:.2f} degrees C".format(celsius))
```
### Sequences, of, things!

There are two main kinds of sequences (things in an order) in Python:

# - The [mighty] list - The (humble,) tuple

## [Lists, of, things]

- Lists are a very important data structure in Python
- They are a **mutable sequence** of **any objects**

```
>>> colours = ['cyan', 'magenta', 'yellow']
```
- >>> friends = [] # forever alone
- >>> random stuff =  $[42, 3.14, 'curve diem']$
- >>> wtf =  $[[]$ ,  $[2, 3]$ , friends] # this is crazy
- >>> my\_friends = list(friends) # copy a list
- Index and slice like strings:

>>> colours[0]  $\qquad$  # indexing returns the element 'cyan' >>> random stuff[2:] # slicing returns a sub-list

```
['carpe diem']
```
## **[Lists,&of,&things].stuff()&**

- We can change, add, and remove elements from lists
- >>> marks = [98, None, 62, 54]
- $\gg$  marks  $[1] = 75$  # change that None
- >>> marks.append(90)
- >>> marks.remove(62)
- >>> marks.sort()
- >>> print(marks)
- **??? Thoughts?**
- [54, 75, 90, 98]

## **Variable aliasing**

• Careful! Multiple variables might be referring to the same data structure:

```
\gg sorted list = [1, 2, 3]>>> copy_list = sorted_list # not a copy 
>>> copy_list.append(0) 
>>> sorted_list
[1, 2, 3, 0] # crap 
• Or worse...
>>> nested list = [sorted list, sorted list]
>> nested list[0][0] = 4
>>> nested_list
??? Thoughts?
```
# **(Tuples,&of,&things)&**

• Tuples are like fast, simple lists, that are **immutable** 

```
>>> stuff = (42, 3.14, 'care diem')
```
 $\gg$ > stuff $[0] = 'a'$ 

Traceback (most recent call last):

 File "<stdin>", line 1, in <module> TypeError: 'tuple' object does not support item assignment

• Can always create a list from them:

 $>>$  L = list(stuff)

•  $>$  < A little weird to get a 1-element tuple:

 $('a')$   $\rightarrow 'a'$ 

 $('a',') \rightarrow ('a',')$ 

#### **For loops!** (you spin me right round baby...)

- **For loops** repeat some code for **each** element in a sequence
	- $-$  This is a foreach loop in most languages

```
>>> colours = ['red', 'green', 'blue'] 
>>> for colour in colours: 
... print(colour) 
... 
red 
green
```
blue
### **For loops!** (you spin me right round baby...)

- But wait, I actually *wanted* the index!
	- $-$  Use **range** (n) in a for loop to loop over a range.

```
>>> for i in range(2): 
        print(i)
\bigcap1
   - To start at a value other than 0:
>>> for i in range(4, 6):
... print(i) 
4 
5
```
### **For loops!** (you spin me right round baby...)

- But wait, I actually *wanted* the index!
	- $-$  Now, over the indices in a list:

```
>>> for i in range(len(colours)):
```

```
print("\{ \}. \{ \}".format(i, colours[i]))
```
- ...
- 0. red
- 1. green
- 2. blue

## **Exercise 2: Times table**

Compute (and store in a variable) a times table for the numbers 0 through 9 as a **list of lists**.

For example, if it were just from 0 through 2, you should create:

 $[0, 0, 0], [0, 1, 2], [0, 2, 4]$ 

### **Exercise 2: Solution**

```
table = []n = 10 + from 0 to (n - 1)for i in range(n): 
     # Compute the n'th row 
    row = [] for j in range(n): 
        row.append(i * j)
     # Add row to full table
```

```
 table.append(row)
```
### **Exercise 2: Alternate solution**

#### $table = [[row * col for col in range(10)]$ for row in range(10)]

(list comprehensions FTW!)

#### **Eat ALL the things...**

## **Conditionals (if, elif, else)**

- If statements allow you to execute code sometimes (based upon some **condition**)
- **elif** (meaning 'else if') and **else** are optional

```
if amount > balance: 
     print("You have been charged a $20" 
            " overdraft fee. Enjoy.") 
    balance == 20elif amount == balance: 
     print("You're now broke") 
else:
```
print("Your account has been charged")

 $b$ alance  $=$  amount  $#$  deduct amount from account

## **Functions (basically the best things ever)**

- They allow you to group together a bunch of statements into a block that you can call.
- "If you have the same code in two places, it will be wrong in one before long."
- "Never copy-paste code if at all possible."
- They can take in information (**arguments**) and give back information (**return value**).
- **Important**: If you don't specify a return value, it will be None

```
def celsius to fahrenheit(degrees):
    return (9 / 5) * degrees + 32
```

```
f = celsius to fahrenheit(100)
```
## **Docstrings**

- They should have a **docstring** (a multi-line, meaning triplequoted, string right after the declaration) that describes what the function does, not how it does it.
- It should describe the argument and return types.
- It is shown when **help** is called on your function, so it should be sufficient for other people to know how to use your function.

```
def celsius to fahrenheit(degrees):
     """(int or float) -> float 
     Convert degrees from C to F. 
     """ 
     return (9 / 5) * degrees + 32
```
## **Changing things**

• Functions can modify mutable arguments

```
def double(L): 
     """list -> NoneType
     Modify L so it is equivalent to L + L 
    ** ** **
     for i in range(len(L)): 
        L.append(L[i])
L = [1, 2, 3]L = double(L) # Don't do this! Why? 
What should we do?
```
## **Changing things**

- Functions can modify mutable arguments
- **If no return is specified, None is returned**

```
def double(L): 
     """list -> NoneType
     Modify L so it is equivalent to L + L 
    TV TV TV
     for i in range(len(L)): 
         L.append(L[i])
L = [1, 2, 3]double(L) 
print(L) # [1, 2, 3, 1, 2, 3]
```
## **Exercise 3: Functions**

Two words are a reverse pair if each word is the reverse of the other.

1) Write a function is reverse pair(s1, s2) that returns  $True$  iff  $s1$  and  $s2$  are a reverse pair.

2) Write a function print reverse pairs (wordlist) that accepts a list of strings and prints out all of the reverse pairs in the given list, each pair on a line.

### **Exercise 3: Solution**

```
def is reverse pair(s1, s2):
    if len(s1) != len(s2):
         return False
```

```
for i in range(len(s1)):
    if sl[i] != sl[len(s2) - 1 - i]:
         return False
```
return True

#### Or, using slicing:

```
def is reverse pair(s1, s2):
    return sl[::-1] == s2
```
### **Exercise 3: Solution**

def print reverse pairs(wordlist): for s1 in wordlist: for s2 in wordlist: if is\_reverse\_pair(s1, s2): print("{}, {}".format(s1, s2))

- **Dictionaries** (type  $dist$ ) are an **unordered** association of keys with values
- We usually use them to store associations:
	- $-$  like name -> phone number
	- $-$  phone number -> name
	- student id -> grade

- **Dictionaries** (type  $dist$ ) are an unordered association of **keys** with **values**
- We usually use them to store associations:
	- $-$  like name -> phone number
	- $-$  phone number -> name
	- $-$  student id -> grade
	- grade&?>&student&id&&**#BAD,&why?&**

- Dictionaries (type dict) are an unordered association of **keys** with **values**
- We usually use them to store associations:
	- $-$  like name -> phone number
	- $-$  phone number -> name
	- $-$  student id -> grade
	- $-$  grade -> list of student ids
- Keys must be **unique** and **immutable**

```
>>> scores = {'Alice': 90, 'Bob': 76, 'Eve': 82} 
>>> scores['Alice'] # get 
90 
>>> scores['Charlie'] = 64 # set 
>>> 'Bob' in scores # membership testing
True 
>>> for name in scores: # loops over keys 
\dots print("\}: \}".format(name, scores[name]))
... 
Charlie: 64 
Bob: 76 
Alice: 88 
Eve: 82
```
## **Exercise 4: Dictionaries**

• Write a function  $print$  record that takes a dictionary as input. Keys are student numbers  $(int)$ , values are names  $(s \text{tr})$ . The function should print out all records, nicely formatted.

```
>>> record = {1234: 'Tony Stark', 1138: 'Steve Rogers'} 
>>> print record(record)
Tony Stark (#1234) 
Steve Rogers (#1138) 
                                 hint: "in" keyword
```
• Write a function  $count$  occurrences that takes a list of strings as input, and returns a dictionary with key/value pairs of each word and the number of occurrences of that word.

```
>>> count occurences(['a', 'b', 'a', 'a', 'c', 'c'])
{'a': 3, 'b': 1, 'c': 2}
```
### **Exercise 4: Solution**

```
def print_record(record): 
     for pin in record: 
         print('{} (#{})'.format(record[pin], pin))
```
## **Exercise 4: Solution**

```
def count_occurrences(words): 
    counts = \{\} for word in words: 
          if word in counts: 
              counts[word] += 1 
          else: 
             counts[word] = 1
```

```
 return counts
```
## **While loops (right round right round...)**

• While loops keep repeating a block of code while a  $condition$  is  $True$ 

**# What does this code do?**   $val = 10$  $divisor = 2$  $i = 0$ **while** val > divisor: val /= divisor  $i + = 1$ 

## **While loops (right round right round...)**

• While loops keep repeating a block of code while a condition is  $True$ 

```
# What does this code do? 
val = 167while val > 0:
    if val % 2 == 0:
         print("0") 
     else: 
         print("1") 
    val = int(val / 2)
```
#### **# prints (reverse) binary representation of val**

## **While loops (right round right round...)**

• **break** can be used to exit a loop early

```
# What does this code do? 
while True: # This is an infinite loop 
     # Stop when the user types 'quit', 'Q', etc. 
     response = input("Enter number or 'quit':") 
     if response.lower().startswith('q'): 
         break # This breaks out of the loop
```
 $\bullet$  .  $\bullet$  .  $\bullet$ 

## **Modules (why reinvent the wheel?)**

Python has a spectacular assortment of **modules** that you can use (you have to import their **names** first, though)

```
>>> from random import randint # now we can use it! 
>>> randint(1, 6) # roll a die 
4 # http://xkcd.com/221/ 
>>> import math 
>>> math.sqrt(2) 
1.4142135623730951 
>> math.cos(0)
1.0 
>>> import datetime
>>> dir(datetime) 
???
```
## **Exercise 5: Guessing game**

#### Implement a guessing game:

Guess a number between 0 and 100: **50**  Too high. Guess a number between 0 and 100: **25**  Too low. Guess a number between 0 and 100: **40**  Too low. Guess a number between 0 and 100: **-2**  Guess a number between 0 and 100: **47**  Correct. Thanks for playing!

#### hint: "random" module

### **Exercise 5: Solution**

```
from random import randint
# Choose a random number 
low = 0high = 100answer = randint (low, high)found = False
while not found: 
     print("Guess a number between {} and {}: " 
           "".format(low, high), end="") 
    quess = int(imput() # Print response if guess is in range 
    if quess >= low and quess <= high:
         if guess > answer: 
             print("Too high.") 
         elif guess < answer: 
             print("Too low.") 
         else: 
             print("Correct. Thanks for playing!") 
            found = True # Or you could use break here
```
## **Classes and objects - philosophy**

- Classes are descriptions of types of things (like a blueprint), and objects are specific instances of a type (like the actual building).
- Objects have associated state (variables) and behavior (methods).
- We usually want to hide the implementation as much as possible, so that the people using our classes don't need to know how they are implemented, and so they don't go mucking around where they shouldn't.
- These will be discussed in much more detail in 148.

### **Classes and objects - simple e.g.**

```
class Point(object): 
    def init (self, x=0, y=0):
        self.x = xself.y = y def translate(self, dx, dy): 
         """Translate the point by dx and dy""" 
        self.x += dxself.v += dy
```
**# Then we can make a Point object and use it!**  where i am = Point(0, 0)  $\#$  or Point(), since defaults where i am.translate( $5, -2$ ) print((where i am.x, where i am.y))  $# (5, -2)$ 

## **Classes and objects - complex e.g.**

As a user of the IPhone class, we usually don't want to know what goes on under the surface. And Apple certainly doesn't want us messing around with what's inside (we might screw things up!). So this is how we might think about a class as a client:

```
class IPhone(object): 
    def __init__(self): 
        """Initialize the iPhone""" 
 ... 
   def call(self, phone number):
        """Call the given phone number""" 
 ... 
   def kill switch(self, authorization code):
        """Brick the iPhone""" 
 ...
```

```
# Then we can make an IPhone object and use it! 
precious = IPhone() 
precious.call('123.456.7890')
```
## **Classes and objects - complex e.g.**

As a developer, we want to hide the implementation as much as possible. This lets us change our implementation later without breaking everything!

```
class IPhone(object): 
     def __init__(self): 
         """Initialize the iPhone""" 
        # Private attributes start with an underscore " "
        self. call timer = 0self. recent calls = []
        self. network = RogersNetwork(self)
    def call(self, phone number):
         """Call the given phone number""" 
        self. recent calls.append(phone number)
        self. network.connect(phone number)
```
## Exercise 6: NumberList

Write a class that stores a list of integers/floats and provides the following methods:

 $sum()$  - return the sum of the list

 $mean()$  - return the average of the list as a float

 $min() / max()$  - return the maximum/minimum element

num unique() - return the number of unique elements in the list

#### For example:

```
>> nl = NumberList([1, 2, 5, 1, 4, 3, 3])
>> nl.sum()
19 
>>> nl.num_unique() 
5 
                             Hint: Use the in keyword:
                             >>> nums = [1, 3, 9, 16] 
                             >>> 3 in nums 
                             True
```

```
>>> 7 in nums
```
False

### **Exercise 6: Solution**

```
class NumberList(object): 
    def init (self, L):
        self. L = L
     def sum(self): 
        result = 0 for value in self._L: 
              result += x 
         return result 
     def mean(self): 
        n = len(self. L) return self.sum() / n
```
#### **Exercise 6: Solution**

 def max(self): result = None for value in self.\_L: if result is None or x > result: result  $= x$ 

return result

...

#### **Exercise 6: Solution**

```
 ... 
    def num unique(self):
         # One of many possible solutions 
         # Also: return len(set(self._L)) 
        seen = \lceilfor value in self. L:
             if value not in seen: 
                  seen.append(value)
```

```
 return len(seen)
```
### **fin&**